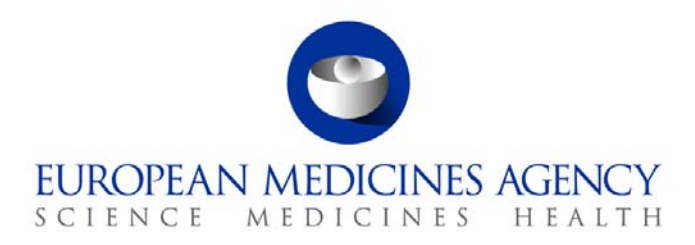

15 October 2010 EMA/665231/2008 Rev. 1

# Implementation plan for the 'Note for guidance – EudraVigilance Human – Processing of safety messages and individual case safety reports (ICSRs)' (EMA/H/20665/04/Final Rev. 2)

Implementation plan revision 1

## **1. Background**

The 'Note for guidance – EudraVigilance Human – Processing of safety messages and individual case safety reports (ICSRs)' (EMA/H/20665/04/Final Rev. 2) describes the new aspects of Safety Message processing, ICSR validation and acknowledgment generation in the European Economic Area (EEA). It has been prepared by the EudraVigilance Expert Working Group (EV-EWG) in response to the EudraVigilance Action Plan (EMEA/82645/2007), which was adopted by the Heads of Medicines Agencies (HMA-Human) in Bonn, Germany in April 2007 and endorsed by the European Medicines Agency (EMA) Management Board in London, UK, in June 2007.

The revised Note supersedes the business rules and validation steps as described in the 'Note for guidance – *EudraVigilance Human Version 7.0* – Processing of safety messages and individual case safety reports (ICSRs) (EMEA/H/20665/04/Final). It represents a consensus view and is applicable to all stakeholders exchanging Safety/Acknowledgement Messages and ICSRs electronically in the EEA in line with EU legislation $<sup>1</sup>$  $<sup>1</sup>$  $<sup>1</sup>$ .</sup>

## **2. Scope of the 'Note for guidance – EudraVigilance Human – Processing of safety messages and individual case safety reports (ICSRs)' (EMA/H/20665/04/Final Rev. 2)**

The scope of the revised note for guidance is to improve the quality and consistency of ICSRs reported electronically. This has been achieved by strengthening of the validation processes of ICH E2B(R2) data elements and by making mandatory the population of certain ICH E2B(R2) data elements in the ICSRs.

The improvement of the data quality is of major importance as regards the following aspects:

7 Westferry Circus **●** Canary Wharf **●** London E14 4HB **●** United Kingdom **Telephone** +44 (0)20 7418 8400 **Facsimile** +44 (0)20 7418 8668 **E-mail** info@ema.europa.eu **Website** www.ema.europa.eu An agency of the European Union

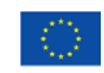

© European Medicines Agency, 2010. Reproduction is authorised provided the source is acknowledged.

<span id="page-0-0"></span>j <sup>1</sup> Regulation (EC) No 726/2004, Directive 2001/83/EC as amended, Directive 2001/20/EC, Volume 9A and Volume 10 of The Rules Governing Medicinal Products in the European Union.

- Supporting the EU pharmacovigilance and risk management activities mainly in the area of signal detection, case assessment and the evaluation of potential safety issues;
- Preparing for the implementation of the EudraVigilance Access Policy;
- Monitoring the safety of patients enrolled in clinical trials and more specifically allowing for the adequate association of reported suspected unexpected adverse reactions (SUSARs) with the relevant interventional clinical trial(s), the investigational medicinal product(s) (IMPs) and specific countries.

A summary of the revised validation rules and of the new mandatory ICH E2B(R2) data elements in ICSRs is provided in Annex 1.

## **3. Objective of the implementation plan**

The objective of this implementation plan is to facilitate a coordinated implementation approach between all stakeholders regarding the process of putting the 'Note for guidance – EudraVigilance Human – Processing of safety messages and individual case safety reports (ICSRs) (EMA/H/20665/04/Final Rev 2)' into operation. Since a large number of stakeholders in the EEA apply the electronic transmission of ICSRs, any changes of the validation procedures require a common approach to avoid disruptions in the data exchange process. Therefore, all stakeholders will need to follow the implementation approach as outlined in Chapter 4.

## **4. Implementation approach**

The implementation of the 'Note for guidance – EudraVigilance Human – Processing of safety messages and individual case safety reports (ICSRs)' (EMA/H/20665/04/Final Rev. 1 and Rev. 2) should be approached by all stakeholders in a stepwise manner based on the following two principles:

### *4.1. Step 1: Adaptation of Data Entry and Data Management Procedures*

The revised business rules represent a best practice guide related to the preparation and electronic exchange of ICSRs.

In preparing and processing ICSRs, all stakeholders should apply the revised business rules published in November 2009 (EMA/H/20665/04/Final **Rev. 1**) **as of 1 June 2010** in accordance with the respective implementation plan.

This approach does not require any immediate technical changes to the pharmacovigilance systems in use by stakeholders but refers in the first instance to the data entry and management practices of each stakeholder, which require alignment with the revised business rules.

From **1 June 2010**, the Agency will perform routine data-quality control, based on the updated business rules and validation processes, as described in the 'Note for guidance – EudraVigilance Human – Processing of safety messages and individual case safety reports (ICSRs)' (EMA/H/20665/04/Final **Rev. 1**) published in November 2009.

Senders (Marketing Authorisation Holders (MAHs)/Sponsors of interventional clinical trials and noninterventional studies and National Competent Authorities (NCAs)) will receive a monthly notification with line listings of ICSRs, which do not comply with the new mandatory data elements and validation rules as described in the 'Note for guidance **Rev. 1**' (further details are provided in Appendix A of that version). More specifically, for:

- ICSRs classified as 'Error Reports', originating in the EEA and reported initially by MAHs/Sponsors to NCAs, the Agency will send line listings directly to the NCAs concerned. NCAs will liaise with the MAHs/Sponsors to ensure that a corrected version of the 'Error Reports' is retransmitted to them. The NCA will subsequently forward the corrected reports to the appropriate EudraVigilance module taking into account the current reporting rules as set out in EU legislation and Volume 9A/Volume 10 of The Rules Governing Medicinal Products in the European Union. 'Error Reports' should be corrected and transmitted immediately and no later than 15 days following the receipt of the Agency's monthly notifications.
- ICSRs classified as 'Error Reports' and originating outside the EEA, the MAHs/Sponsors should correct the reports and retransmit them electronically to the appropriate EudraVigilance module immediately and no later than 15 days following the receipt of the Agency's monthly notifications.

The currently established technical validation processes as described in the 'Note for guidance – *EudraVigilance Human Version 7.0* – Processing of safety messages and individual case safety reports (ICSRs) (EMEA/H/20665/04/Final)' remain unchanged.

ICSRs which do not comply with the new validation processes and mandatory data elements detailed in the 'Note for guidance – EudraVigilance Human – Processing of safety messages and individual case safety reports (ICSRs)' (EMA/H/20665/04/Final **Rev. 1**) will currently not be highlighted as 'Error Reports' or 'Reports with Warnings' in the respective Acknowledgement Messages.

#### *4.2. Step 2: Technical adaptations of current pharmacovigilance systems*

Technical changes based on the revised business rules require a coordinated approach in the EEA to avoid major disruptions in the electronic exchange of ICSRs. **The technical implementation of the revised business rules (EMA/H/20665/04/Final Rev. 2, which includes the revision 1 updates) will take place on 7 February 2011 at 09:00 AM GMT**.

From **7 February 2011**, the validation processes and mandatory business rules, as described in the 'Note for guidance – EudraVigilance Human – Processing of safety messages and individual case safety reports (ICSRs)' (EMA/H/20665/04/Final **Rev. 2**) published in October 2010 **will be technically implemented in EudraVigilance**.

This means that ICSRs which do not comply with the new validation processes and mandatory data elements detailed in the 'Note for guidance – EudraVigilance Human – Processing of safety messages and individual case safety reports (ICSRs)' (EMA/H/20665/04/Final **Rev. 2**) will be classified as 'Error Reports' or 'Reports with Warnings' in the respective Acknowledgement Messages.

A corrected version of the affected ICSRs, classified as 'Error Reports' according to the revised guidance, should be retransmitted electronically by the Sender to the appropriate EudraVigilance module immediately. The expedited reporting timelines remain unaffected even if an error is detected through the validation processes.

In addition, the safety message reference to the Document Type Definition (DTD) specification version 2.1 needs to be updated from 'eudravigilance.emea.europa.eu' to 'eudravigilance.ema.europa.eu' due to the new domain name (ema) for the European Medicines Agency**. The new safety message reference should be used from 09:00 AM GMT on 7 February 2011**. Note that after this time messages referencing the EMEA domain will be rejected with an '03' acknowledgement message. Technical instructions regarding the implementation of the new domain name are provided in Annex 2.

To facilitate the technical implementation of the revised business rules and the new domain name, **the updated EudraVigilance Pre-production (Test) environment will be released to stakeholders** 

**from 09:00 AM GMT on 3 November 2010**. The revised business rules will be based on the latest version of the 'Note for guidance – EudraVigilance Human – Processing of safety messages and individual case safety reports (ICSRs)' (EMA/H/20665/04/Final **Rev. 2**) published in October 2010.

As highlighted in Annex 3, in order to be able to test against the revised business rules, stakeholders will need to use the new domain name in the EudraVigilancce Pre-production (Test) environment.

Test messages sent using the previous domain name (eudravigilance.emea.europa.eu) will be processed and validated against the current business rules, which were put into operation in October 2004 (EMEA/H/20665/04/Final), and which will be valid until 7 February 2011 09:00 AM GMT.

## **5. Training**

Training as regards the requirements outlined in the 'Note for guidance – EudraVigilance Human – Processing of safety messages and individual case safety reports (ICSRs)' (EMA/H/20665/04/Final **Rev. 2)** will be provided in the frame of the EudraVigilance training programme and the EudraVigilance Information Days.

# **Annex 1 Summary of new mandatory ICH E2B(R2) data elements and validation rules**

Updates to Revision 1 of the 'Note for guidance – EudraVigilance Human – Processing of safety messages and individual case safety reports (ICSRs)' are presented in blue in this document.

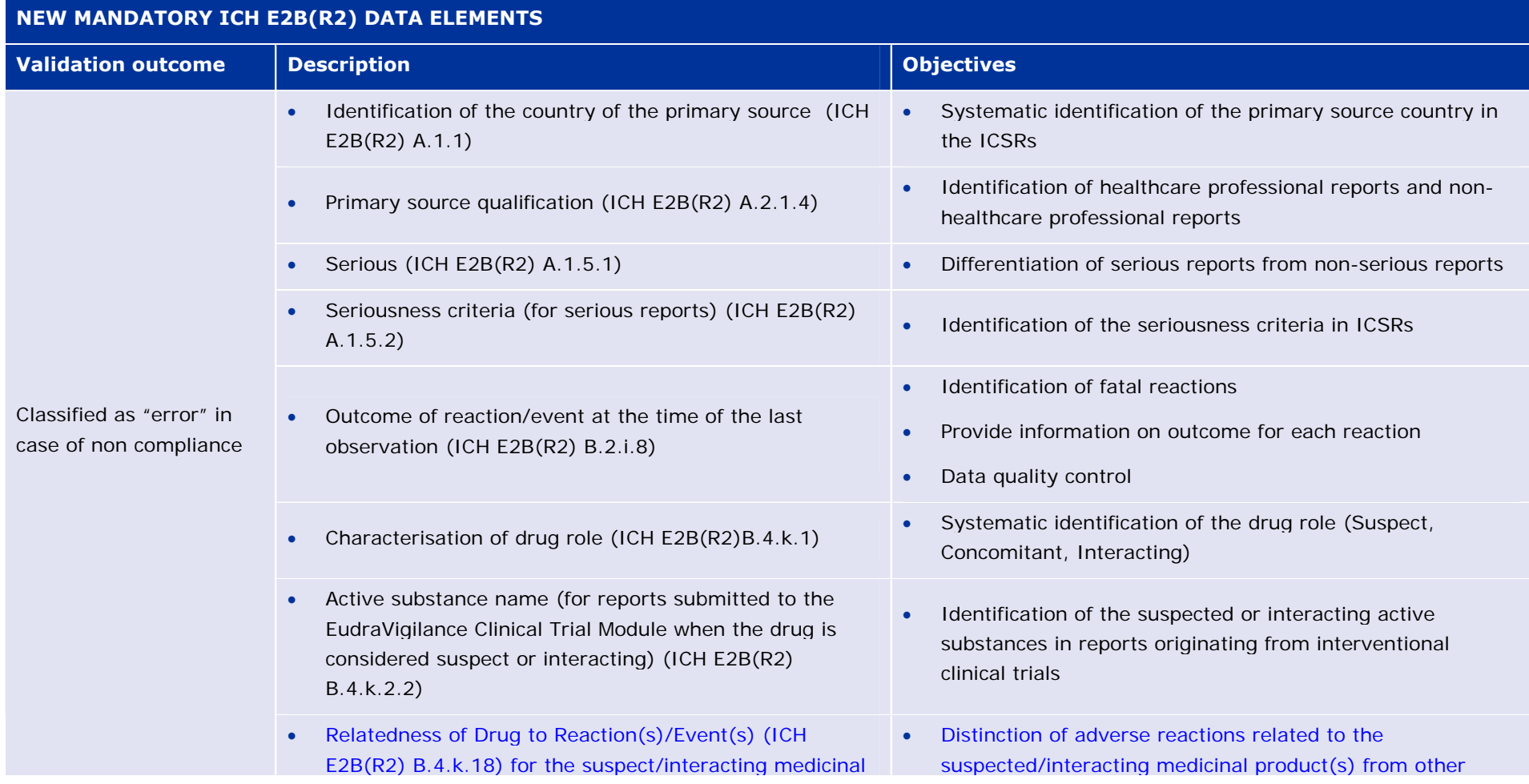

Implementation plan for the 'Note for guidance – EudraVigilance Human – Processing of safety messages and individual case safety reports (ICSRs)' (EMA/H/20665/04/Final Rev. 2) EMA/665231/2008 Page 5/14

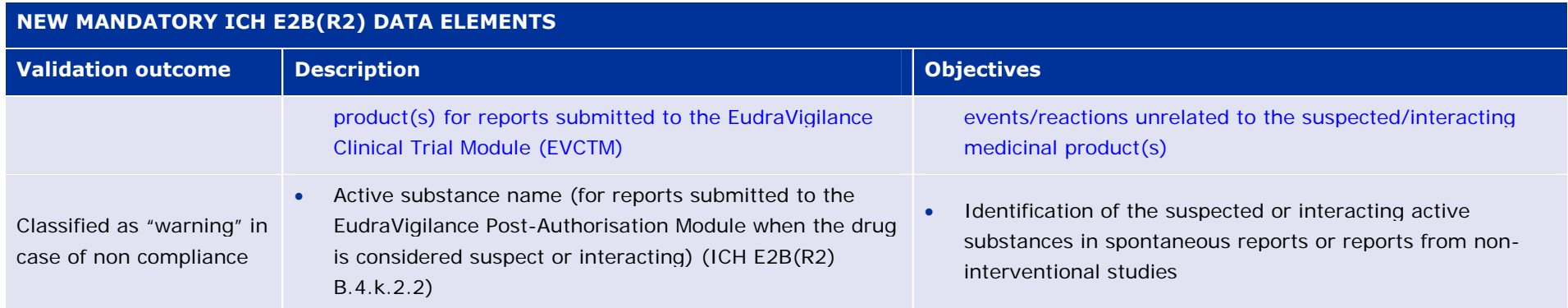

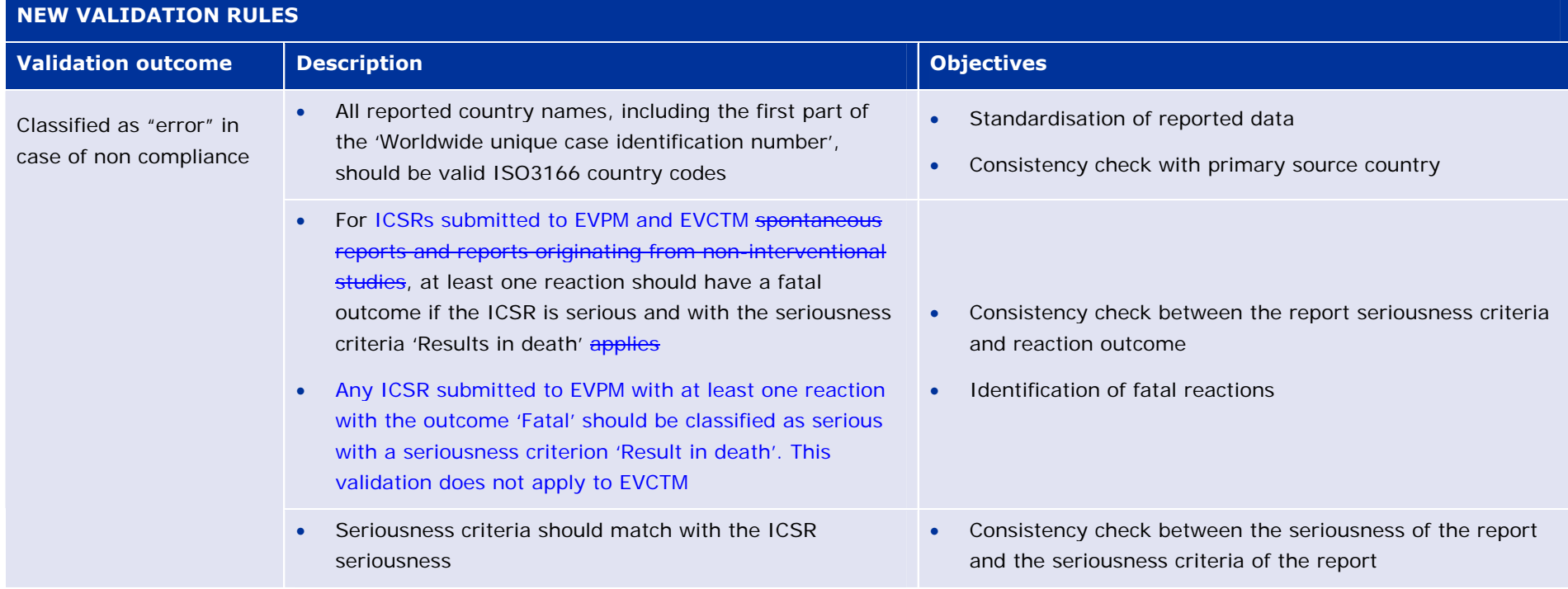

Implementation plan for the 'Note for guidance – EudraVigilance Human – Processing of safety messages and individual case safety reports (ICSRs)' (EMA/H/20665/04/Final Rev. 2) EMA/665231/2008 Page 6/14

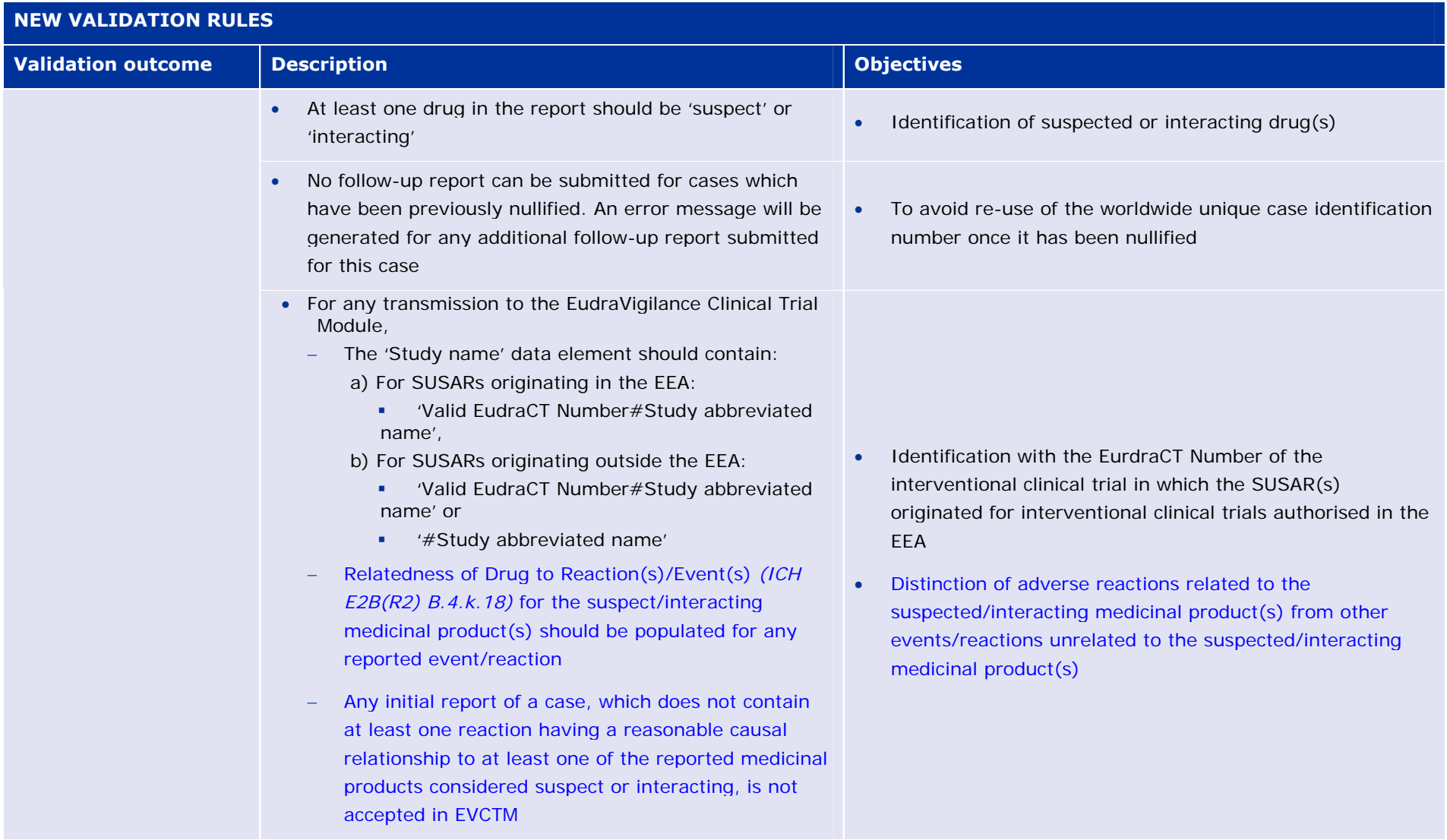

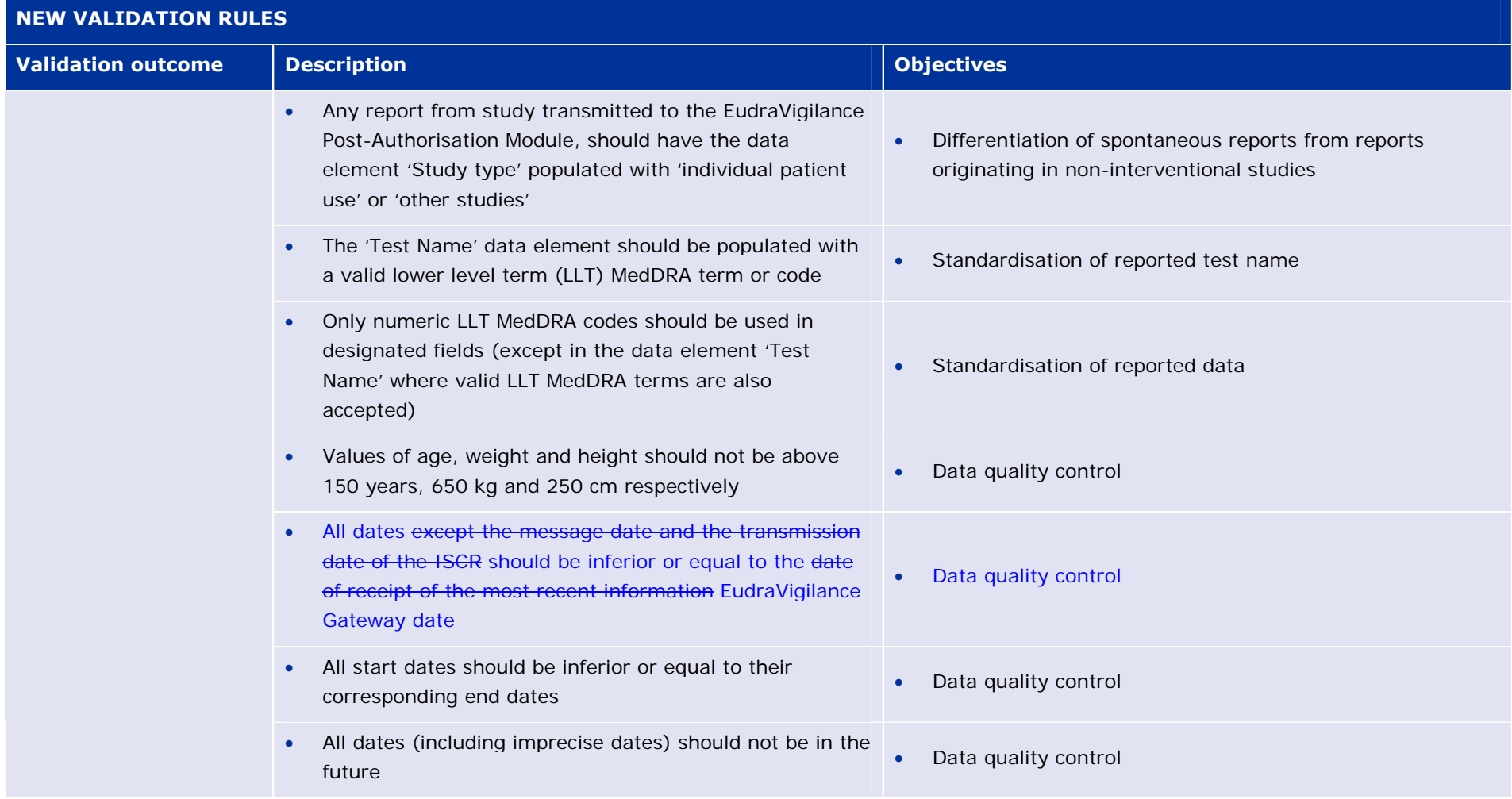

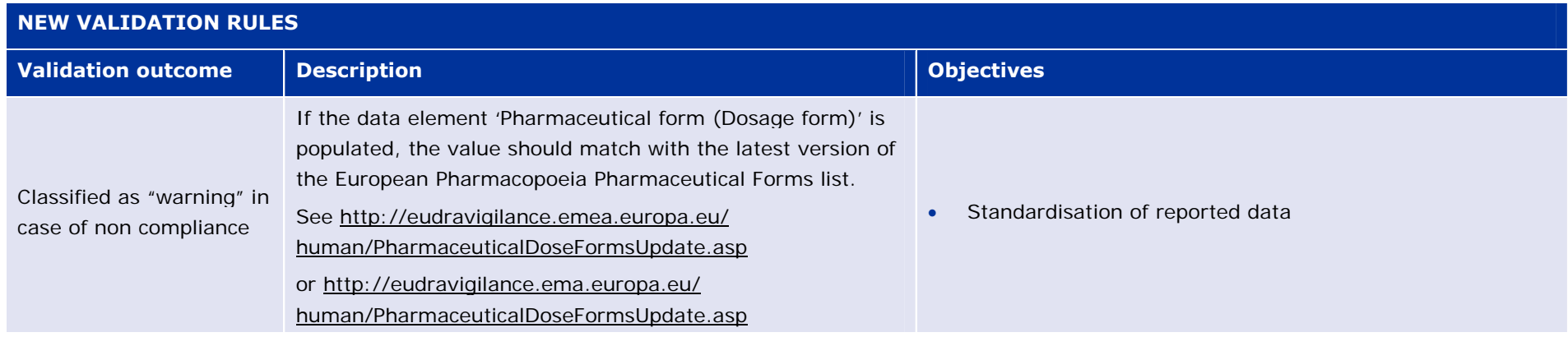

## <span id="page-9-0"></span>**Annex 2: Technical instructions on the implementation of the new domain name**

### **1. Instructions for all sending messages to EudraVigilance:**

Many of the Agency's systems have already been changed to use the new domain name ".ema" instead of ".emea". These instructions describe the changes you need to make to your systems so that safety reports can be sent to the Agency following the implementation of this new domain name EudraVigilance. This domain name change coincides with the introduction of the new business rules for safety reports<sup>[2](#page-9-0)</sup>. This implies the following:

#### *1.1. On 3 November 2010 at 09.00 AM (GMT)*

- The EudraVigilance Pre-Production Environment (also known as "EudraVigilance Test Environment") will support the new domain name. This will affect both safety report messages and product messages. Safety report messages (ICSRs/SUSARs) which reference the old domain (in the XML header) will be validated against the old business rules and safety report messages which reference the new domain will be validated against the new business rules. The product messages (EVPRMs) contain a reference to an XML schema rather than a DTD.
- EVPRM messages will be processed in the same way regardless to which domain name / schema is specified in the header because no changes are being made to the rules affecting these messages.
- Organisations will be able to use the EudraVigilance Pre-Production Environment from 09.00 AM on 3 November 2010 to test the system changes relating to the new business rules and the new domain name.
- No changes will be made to the production environment on this date. Any messages sent to the production environment at this time referencing ".ema" will be rejected.

### *1.2. On 7 February 2011 at 09.00 AM (GMT)*

• EudraVigilance Pre-Production Environment and the EudraVigilance Production Environment will ONLY support the new domain name. Messages that reference the old domain (.emea) in the XML header will be rejected.

#### *1.3. Schedule*

| <b>DATES</b>    | <b>DOMAINS SUPPORTED</b> | <b>BUSINESS RULES SUPPORTED</b> |
|-----------------|--------------------------|---------------------------------|
| 3 November 2010 | External Test: EMEA      | Old business rules              |
|                 | External Test: EMA       | New business rules              |
|                 | Production: EMEA         | Old business rules              |
| 7 February 2011 | <b>FMA ONI Y</b>         | New business rules ONLY         |

 2 Note for guidance – EudraVigilance Human – Processing of safety messages and individual case safety reports (ICSRs), EMA/H/20665/04/Final Rev. 2 (October 2010)

Implementation plan for the 'Note for guidance – EudraVigilance Human – Processing of safety messages and individual case safety reports (ICSRs)' (EMA/H/20665/04/Final Rev. 2) EMA/665231/2008 Page 10/14

### **2. Instructions concerning the XML files generated by your systems**

#### *2.1. DTDs for ICH E2B(R2) XML files*

Your software must be modified to generate ICH E2B(R2) XML files that refer to the DTDs on the new domains. In particular:

• <!DOCTYPE ichicsr SYSTEM ""http://eudravigilance.**emea**.europa.eu/dtd/icsr21XML.dtd">

Must be changed to:

• <!DOCTYPE ichicsr SYSTEM ""http://eudravigilance.**ema**.europa.eu/dtd/icsr21XML.dtd">

#### *2.2. DTDs for ICH E2B(R2) Acknowledgment files*

Your software must be modified to generate ICH E2B(R2) Acknowledgment files that refer to the DTDs on the new domains. In particular:

• <!DOCTYPE ichicsrack SYSTEM "http://eudravigilance.**emea**.europa.eu/dtd/ichicsrack11XML.dtd">

Must be changed to:

• <!DOCTYPE ichicsrack SYSTEM "http://eudravigilance.**ema**.europa.eu/dtd/ichicsrack11XML.dtd">

#### *2.3. XSD for EVPRMs*

Your software must be modified to generate EVPRMs that refer to the XSDs in the new domains. In particular:

• <evprm XMLns="http://eudravigilance.**emea**.europa.eu/schema/**euevmpd**" XMLns:xsi="http://www.w3.org/2001/XMLSchema-instance" xsi:schemaLocation="http://eudravigilance.**emea**.europa.eu/schema/**euevmpd** http://eudravigilance.**emea**.europa.eu/schema/**euxevmpd**.xsd">

Must be changed to:

• <evprm XMLns="http://eudravigilance.**ema**.europa.eu/schema/**emaevmpd**" XMLns:xsi="http://www.w3.org/2001/XMLSchema-instance" xsi:schemaLocation="http://eudravigilance.**ema**.europa.eu/schema/**emaevmpd** http://eudravigilance.**ema**.europa.eu/schema/**emaxevmpd**.xsd">

We strongly recommend that you test the above modifications to your system by sending several messages to the EudraVigilance Pre-Production Environment.

## **3. Instructions on how to deal with XML files referring to the emea.europa.eu domain:**

XML files (ICSRs, Acks, EVPRMs) that refer to the emea.europa.eu domain will no longer be usable from 7 February 2011 09.00 AM GMT, unless the reference to emea.europa.eu is replaced with ema.europa.eu as described above.

<span id="page-11-0"></span>EMA will process all legacy files that are stored in the EudraVigilance database to replace the reference to emea.europa.eu with ema.europa.eu. The original files, as submitted by you, will be stored offline for legal purposes.

If you are locally storing files that refer to the emea.europa.eu domain and will need to use those from 7 February 2011 09.00 AM GMT, you are advised to convert your files to refer to the ema.europa.eu domain. A tool that can assist you in this will shortly be available on the EudraVigilance website. A separate communication will be issued advising you of the location.

## **4. Instructions for EVWEB users only:**

The URL to access EVWEB Pre-Production Environment will change to

http://evtest.ema.europa.eu

and the EVWEB Production Environment will change to:

#### http://eudravigilance.ema.europa.eu

The EVWEB Production Environment will start generating XML files referring to the new domain name at 09.00 AM (GMT) on the 7 February 2011. The validation of the safety messages will also be based on the new business rules for safety reports<sup>[3](#page-11-0)</sup>.

Any files in your WebTrader Archives will be automatically converted on 7 February 2011. However, if you have downloaded any of your XML submissions to your local IT network/local PC you will need to convert these files to be able to view and use these saved files.

A conversion tool will be made available at the EudraVigilance website (see section EudraVigilance Technical Documents) to assist you in doing this.

# **5. E2B(R2) DTD conversion tool:**

#### *5.1. Introduction*

The conversion tool is a simple visual basic program that will make a copy of any XML E2B(R2) ICSR files or EVPRMs in a selected directory and convert the DTD/XSD reference from the old DTD/XSD reference to the new DTD/XSD reference.

**Minimum system Requirements:** Microsoft windows XP,Vista or 2000.

#### *5.2. Recommendations*

It is recommended that you only use this program on copies of any XML E2B(R2) ICSR or EVPRMs files that you wish to convert.

#### *5.3. Instructions*

- 1. Unzip the file to a suitable location on your computer;
- 2. Double click on the program file to run;
- 3. In the application Select the directory where copies of your XML E2B(R2) ICSR or EVPRMs files are kept;

 3 Note for guidance – EudraVigilance Human – Processing of safety messages and individual case safety reports (ICSRs), EMA/H/20665/04/Final Rev. 2 (October 2010)

- 4. Press the Convert files button;
- 5. All XML files will be copied and will have the suffix "\_New Domain" added to their file names, these converted files will then have the new DTD reference.

### *5.4. Disclaimer*

This conversion tool is provided for free to use, however the EMA will take no responsibility for any loss of data that may occur during its use.

By using this conversion tool, you assume all risks associated with the use of this conversion tool, including any risk to your computer, software or data being damaged by any virus, software, or any other file, which might be transmitted or activated by it. The EMA shall not in any event be liable for any direct, indirect, punitive, special, incidental, or consequential damages, including, without limitation, lost revenues, or lost profits, arising out of or in any way connected with the use or misuse of the tool.

## *6. Instructions for EudraVigilance trainees only:*

The URL to access the EVWEB Training Environment will be changed to: http://evtraining.ema.europa.eu at 09.00 AM (GMT) on 7 February 2011

## *7. Frequently asked questions*

#### *7.1. When can an organisation start using the new business rules?*

When creating messages, these can be made compliant with the new rules immediately as the new rules are stricter than the old rules. Messages must not be rejected based on the new rules until 09.00 AM (GMT) on 7 Feb 2011.

#### *7.2. Can an organisation test the new business rules before changing to use the new domain name?*

Yes, by loading XML files into EVWEB or by manually changing the header of the XML file and use the EudraVigilance Post Function capabilities within the Test environment from 09.00 AM (GMT) on 3 November 2010.

**Annex 3 Technical implementation of the new domain name and revised Business Rules** 

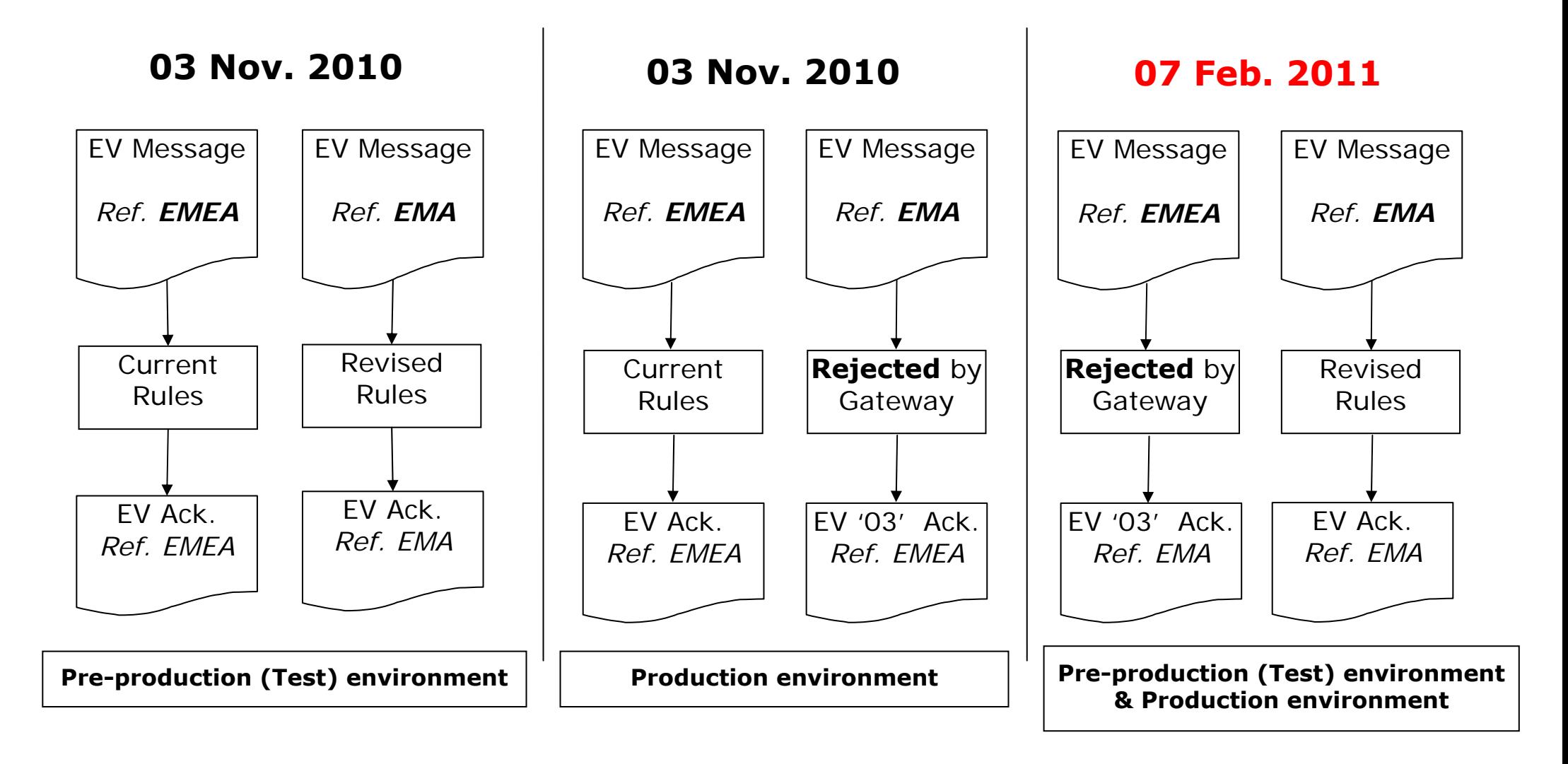

Implementation plan for the 'Note for guidance – EudraVigilance Human – Processing of safety messages and individual case safety reports (ICSRs)' (EMA/H/20665/04/Final Rev. 2) EMA/665231/2008 Page 14/14